# **Write\_Column Routine**

## **Description**

Writes one or more columns to a specified row in a table.

#### **Syntax**

**Write\_Column** (tablename, key, columnlist, columnvaluelist, lockflag)

### **Parameters**

The Write\_Column routine has the following parameter.

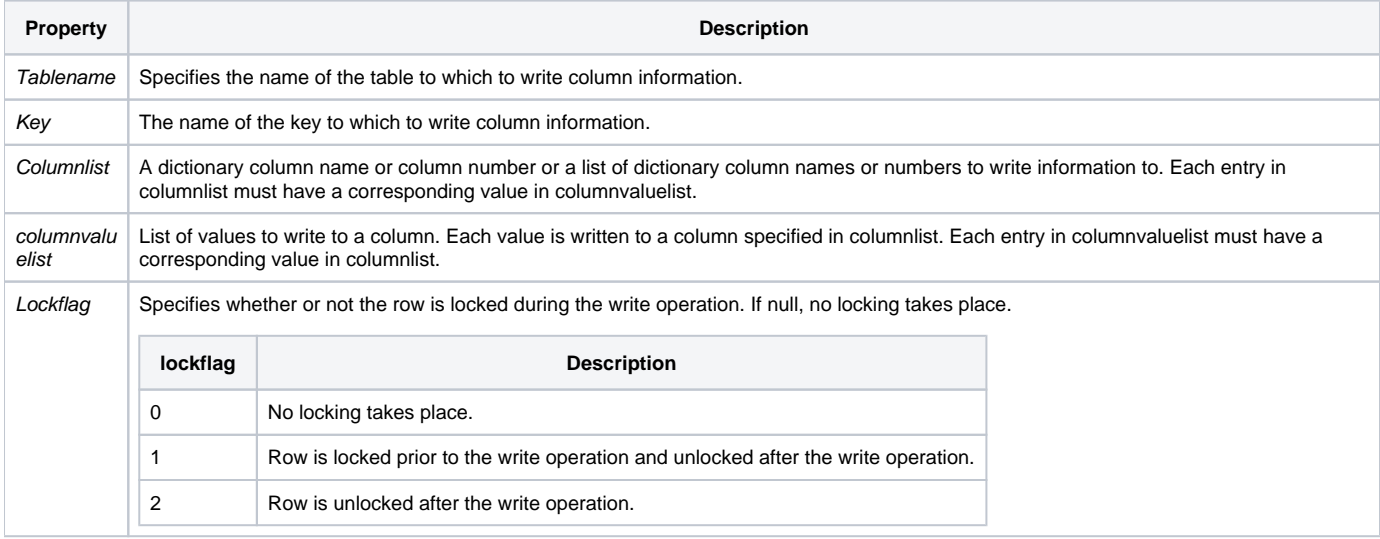

#### See also

[Read\\_Column](https://wiki.srpcs.com/display/Commands/Read_Column+Routine)

### Example

```
/* Writes the value 2A100 to the ORDER_NUM column 
and the value B10 to the SUPP_NO column in row 1 of the CAR_ORDERS table. 
The row is unlocked after the write operation. */
columnlist = "ORDER_NUM":@FM:"SUPP_NO"
columnvaluelist = "2A100":@FM:"B10"
Write_Column("CAR_ORDERS", 1, columnlist, columnvaluelist, 2)
```